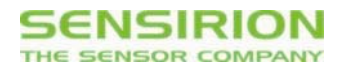

# Application Note for I2C Flow and Differential Pressure Sensors **Sample Code**

### **Summary**

Sensirion's I2C flow and differential pressure sensors are based on a 4<sup>th</sup> generation CMOSens® mass flow sensor chip called SF04. The sensors can directly be connected to a microcontroller. This application note contains a C++ sample code to implement the basic commands.

## **1. Sample Code**

Due to compatibility reasons the I2C interface is implemented as "bit-banging" on normal I/O's. This code is written for an easy understanding and is neither optimized for speed nor code size. A copy of the code may be found on the following pages of this application note.

The source code is available as zip archive on our webpage or from Sensirion by request.

#### **2. Revision history**

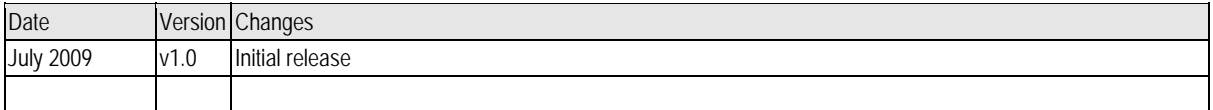

# **Headquarter and Sales Offices**

CH-8712 Staefa ZH Switzerland www.sensirion.com

SENSIRION Inc Phone: +1 805-409 4900 Westlake Pl. Ctr. I, suite 204 Fax: +1 805-435 0467 2801 Townsgate Road michael.karst@sensirion.com Westlake Village, CA 91361 www.sensirion.com USA

Sensirion Japan Co. Ltd. fax: +81 3-3444-4939 Shinagawa Station Bldg. 7F info@sensirion.co.jp 4-23-5 Takanawa www.sensirion.co.jp Minato-ku, Tokyo, Japan

SENSIRION AG Phone: + 41 (0) 44 306 40 00<br>
Laubisruetistr. 50 Fax: + 41 (0) 44 306 40 30 Fax:  $+41$  (0)44 306 40 30<br>info@sensirion.com

SENSIRION Japan phone: +81 3-3444-4940

SENSIRION Korea Co. Ltd. Phone: +82-31-440-9925~27 #1414, Anyang Construction Tower B/D, Fax: +82-31-440-9927 1112-1, Bisan-dong, Anyang-city, info@sensirion.co.kr Gyeonggi-Province, South Korea www.sensirion.co.kr

SENSIRION China Co. Ltd. Phone: +86 755 8252 1501 Room 2411, Main Tower Fax: +86 755 8252 1580 Jin Zhong Huan Business Building, info@sensirion.com.cn/ Postal Code 518048 www.sensirion.com.cn Futian District, Shenzhen, PR China

Find your local representative at: http://www.sensirion.com/reps

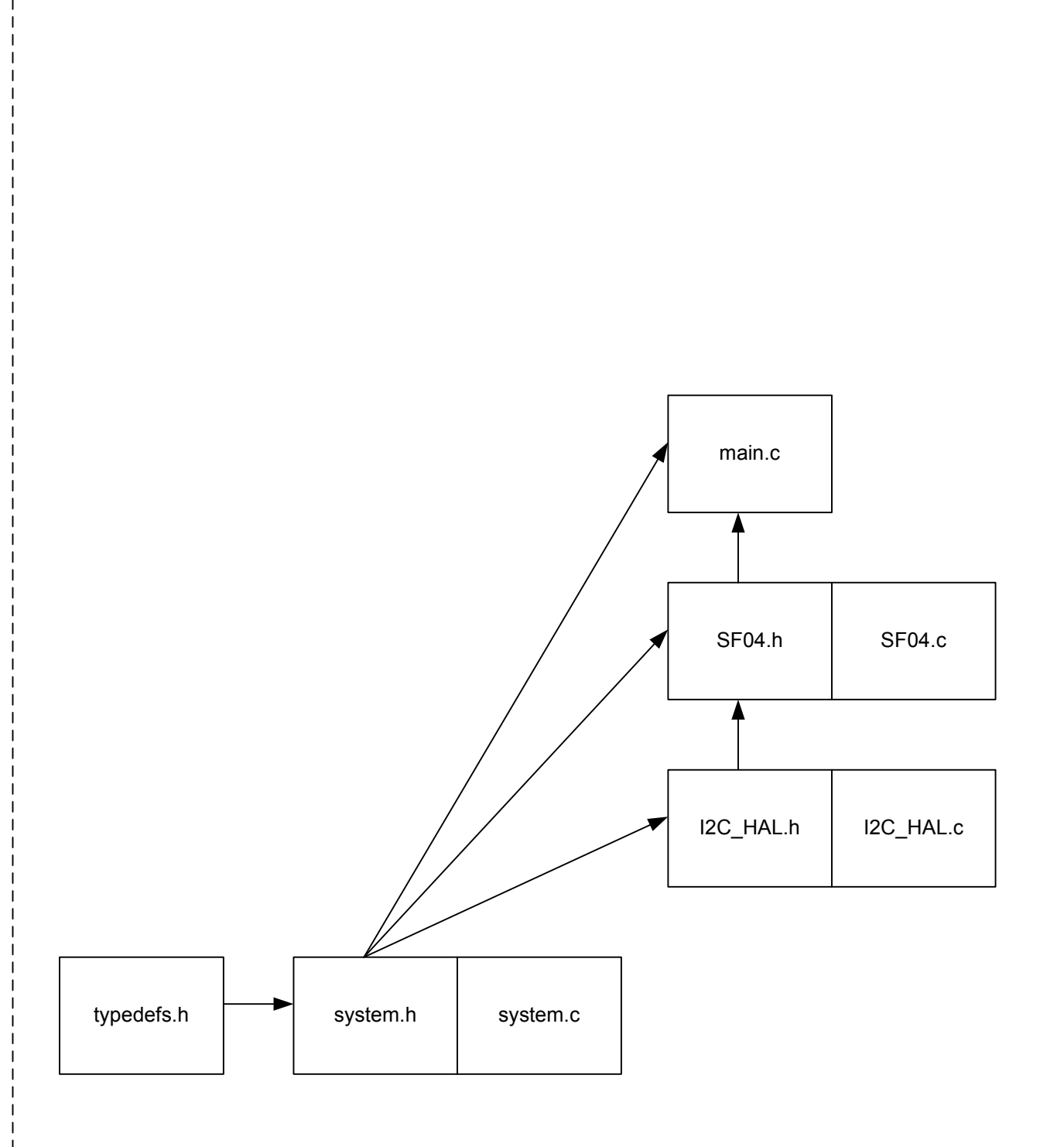

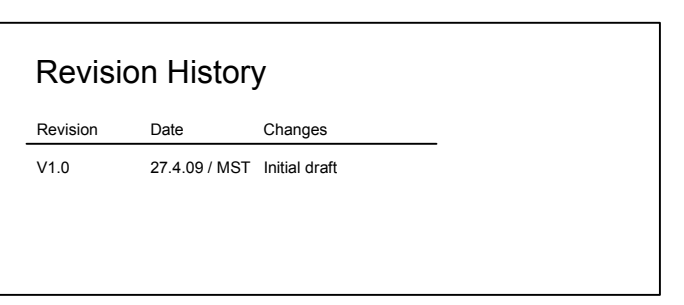

**SENSIRION** THE SENSOR COMPANY

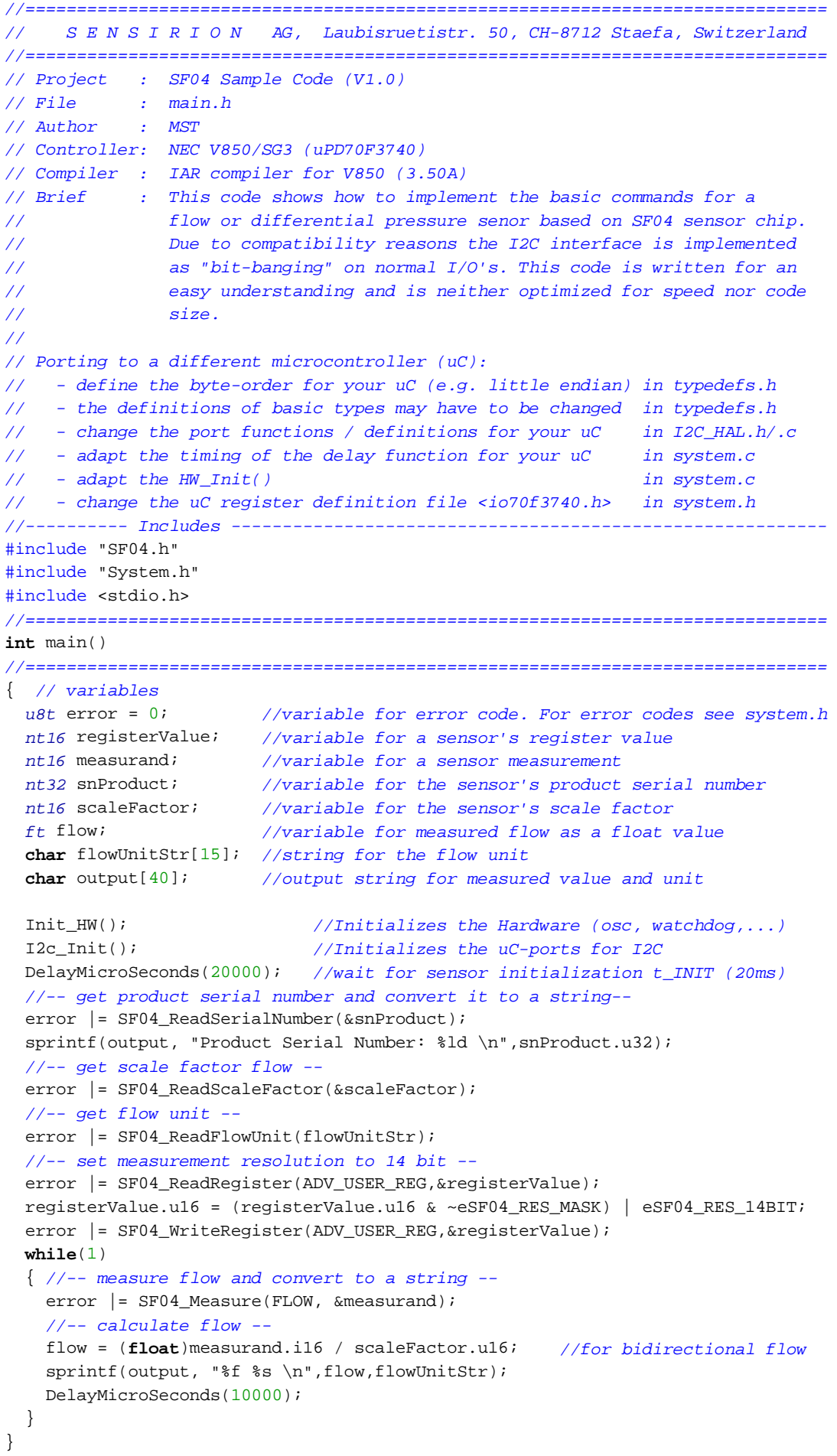

#### #ifndef SF04\_H #define SF04\_H //============================================================================== // S E N S I R I O N AG, Laubisruetistr. 50, CH-8712 Staefa, Switzerland //============================================================================== // Project : SF04 Sample Code (V1.0) // File : SF04.h // Author : MST // Controller: NEC V850/SG3 (uPD70F3740) // Compiler : IAR compiler for V850 (3.50A) // Brief : Sensor layer. Definitions of commands, registers, eeprom adr. // functions for sensor access //============================================================================== //---------- Includes ---------------------------------------------------------- #include "I2C\_HAL.h" #include "system.h" //---------- Defines ----------------------------------------------------------- // CRC #define POLYNOMIAL  $0x131$  //P(x)= $x^8+x^5+x^4+1 = 100110001$ // SF04 eeprom map #define EE\_ADR\_SN\_CHIP 0x02E4 #define EE\_ADR\_SN\_PRODUCT 0x02F8 #define EE\_ADR\_SCALE\_FACTOR 0x02B6 #define EE\_ADR\_FLOW\_UNIT 0x02B7 // sensor command **typedef enum**{  $USER\_REG\_W$  =  $0xE2$ , // command writing user register USER\_REG\_R =  $0xE3$ , // command reading user register<br>ADV\_USER\_REG\_W =  $0xE4$ , // command writing advanced user ADV\_USER\_REG\_W =  $0xE4$ , // command writing advanced user register<br>ADV\_USER\_REG\_R =  $0xE5$ , // command reading advanced user register = 0xE5, // command reading advanced user register READ\_ONLY\_REG1\_R = 0xE7, // command reading read-only register 1 READ\_ONLY\_REG2\_R = 0xE9, // command reading read-only register 2 TRIGGER\_FLOW\_MEASUREMENT =  $0xF1$ , // command trig. a flow measurement TRIGGER\_TEMP\_MEASUREMENT = 0xF3, // command trig. a temperature measurement TRIGGER\_VDD\_MEASUREMENT = 0xF5, // command trig. a supply voltage measurement EEPROM\_W = 0xFA, // command writing eeprom EEPROM\_R = 0xFA, // command reading eeprom  $SOFF\_RESET$  =  $0xFE$  // command soft reset }etCommand; // sensor register **typedef enum**{ USER REG  $=$  USER REG R,  $\begin{minipage}{0.9\linewidth} \texttt{ADV\_USER\_REG} & \texttt{ADV\_USER\_REG\_R}\texttt{,} \end{minipage}$ READ\_ONLY\_REG1 = READ\_ONLY\_REG1\_R, READ\_ONLY\_REG2 = READ\_ONLY\_REG2\_R }etSF04Register; // measurement signal selection **typedef enum**{ FLOW = TRIGGER\_FLOW\_MEASUREMENT, TEMP = TRIGGER TEMP MEASUREMENT. VDD = TRIGGER\_VDD\_MEASUREMENT, }etSF04MeasureType; // This enum lists all available flow resolution (Advanced User Register [11:9])

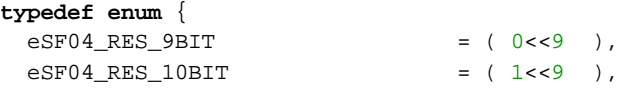

```
eSF04 RES 11BIT = ( 2<<9 ),
 eSF04_RES_12BIT = (3<<9 ),
  eSF04_RES_13BIT = (4 < 9),
  eSF04 RES 14BIT = ( 5 << 9 ),
 eSF04 RES 15BIT = ( 6 < 9 ),
 eSF04 RES 16BIT = ( 7<<9 ),
 eSF04 RES MASK = (7 < 9)} etSF04Resolution;
//==============================================================================
u8t SF04_CheckCrc(u8t data[], u8t nbrOfBytes, u8t checksum);
//==============================================================================
// calculates checksum for n bytes of data and compares it with expected
// checksum
// input: data[] checksum is built based on this data
// nbrOfBytes checksum is built for n bytes of data
// checksum expected checksum
// return: error: CHECKSUM_ERROR = checksum does not match
\frac{1}{2} \frac{1}{2} \frac{1}{2} \frac{1}{2} \frac{1}{2} \frac{1}{2} \frac{1}{2} \frac{1}{2} \frac{1}{2} \frac{1}{2} \frac{1}{2} \frac{1}{2} \frac{1}{2} \frac{1}{2} \frac{1}{2} \frac{1}{2} \frac{1}{2} \frac{1}{2} \frac{1}{2} \frac{1}{2} \frac{1}{2} \frac{1}{2} //==============================================================================
u8t SF04_ReadRegister(etSF04Register eSF04Register, nt16 *pRegisterValue);
//==============================================================================
// reads the selected SF04 register (16bit)
// input : eSF04Register register selection
// output: *pRegisterValue
// return: error
//==============================================================================
u8t SF04_WriteRegister(etSF04Register eSF04Register, nt16 *pRegisterValue);
//==============================================================================
// writes the selected SF04 register (16bit)
// input: eSF04Register register selection
// *pRegisterValue
// output: -
// return: error
//==============================================================================
u8t SF04_ReadEeprom( u16t eepromStartAdr, u16t size, nt16 eepromData[]);
//==============================================================================
// reads data from the SF04's eeprom
// input : eepromStartAdr : Eeprom address of first word to read
// size : number of words(16bit) to read
// output: eepromData[] : pointer to a u16t array
// return: error
//==============================================================================
u8t SF04_Measure(etSF04MeasureType eSF04MeasureType, nt16 *pMeasurand);
//==============================================================================
// measures flow, temperature, VDD
// input: eSF04MeasureType
// output: *pMeasurand
// return: error
// note: timing for timeout may be changed
//==============================================================================
u8t SF04_ReadSerialNumber( nt32 *serialNumber );
//==============================================================================
// reads the product's serial number
// input:
// output: *serialNumber: the product's serial number
// return: error
```
//============================================================================== u8t SF04\_ReadScaleFactor(nt16 \*scaleFactor); //============================================================================== // reads the scale factor of the active calibration field  $//$  input:  $-$ // output: \*scaleFactor: scale facor of active calibration field // return: error //============================================================================== u8t SF04\_ReadFlowUnit(**char** \*flowUnitStr); //============================================================================== // reads the flow unit of the active calibration field  $// input:$ // output: \*flowUnitStr: pointer to unit string // return: error // note: flowUnitStr may be up to 11 characters (incl. string termination 0x00)

#endif

```
//==============================================================================
// S E N S I R I O N AG, Laubisruetistr. 50, CH-8712 Staefa, Switzerland
//==============================================================================
// Project : SF04 Sample Code (V1.0)
// File : SF04.cpp
// Author : MST
// Controller: NEC V850/SG3 (uPD70F3740)
// Compiler : IAR compiler for V850 (3.50A)
// Brief : Sensor layer. Definitions of commands, registers, eeprom adr.
// functions for sensor access
//==============================================================================
//---------- Includes ----------------------------------------------------------
#include "SF04.h"
#include <string.h>
//==============================================================================
u8t SF04_CheckCrc(u8t data[], u8t nbrOfBytes, u8t checksum)
//==============================================================================
{
 u8t crc = 0;
  u8t byteCtr;
  //calculates 8-Bit checksum with given polynomial
 for (byteCtr = 0; byteCtr < nbrOfBytes; ++byteCtr)
  \{ crc \uparrow = (data[byteCtr]);for (u8t bit = 8; bit > 0; --bit)
    \{ if (crc & 0x80) crc = (crc << 1) \sim POLYNOMIAL;
       else crc = (crc << 1);
    }
   }
  if (crc != checksum) return CHECKSUM_ERROR;
  else return 0;
}
//===========================================================================
u8t SF04_ReadRegister(etSF04Register eSF04Register, nt16 *pRegisterValue)
//===========================================================================
{
 u8t checksum; //variable for checksum byte
 u8t data[2]; //data array for checksum verification
 u8t error=0; //variable for error code
  I2c_StartCondition();
  error |= I2c_WriteByte (I2C_ADR<<1 & ~I2C_RW_MASK | I2C_WRITE);
 error | = I2c_WriteByte (eSF04Register);
  I2c_StartCondition();
 error |= I2c_WriteByte (I2C_ADR<<1 & ~I2C_RW_MASK | I2C_READ);
  pRegisterValue->s16.u8H = data[0] = I2c_ReadByte(ACK);
 pRegisterValue->s16.u8L = data[1] = I2c_ReadByte(ACK);
  checksum=I2c_ReadByte(NO_ACK);
  error | = SF04_CheckCrc (data, 2, checksum);
  I2c_StopCondition();
  return error;
}
//===========================================================================
u8t SF04_WriteRegister(etSF04Register eSF04Register, nt16 *pRegisterValue)
//===========================================================================
{
 u8t error=0; //variable for error code
  //-- check if selected register is writable --
```

```
 assert(!(eSF04Register == READ_ONLY_REG1 || eSF04Register == READ_ONLY_REG2));
   //-- write register to sensor --
  I2c_StartCondition();
  error |= I2c_WriteByte (I2C_ADR << 1 & ~I2C_RW_MASK | I2C_WRITE);
  error |= I2c_WriteByte (eSF04Reqister & ~I2C_RW_MASK | I2C_WRITE);
 error | = I2c_WriteByte (pRegisterValue->s16.u8H);
 error |= I2c WriteByte (pRegisterValue->s16.u8L);
  I2c_StopCondition();
  return error;
}
//===========================================================================
u8t SF04_ReadEeprom( u16t eepromStartAdr, u16t size, nt16 eepromData[])
//===========================================================================
{
 u8t checksum; //checksum
 u8t data[2]; //data array for checksum verification
 u8t error=0; //error variable
 u16t i; //counting variable nt16 eepromStartAdrTmp; //variable for eeprom adr. as nt16
   eepromStartAdrTmp.u16=eepromStartAdr;
   //-- write I2C sensor address and command --
  I2c_StartCondition();
 error |= I2c WriteByte (I2C ADR<<1 & ~I2C RW MASK | I2C WRITE);
  error |= I2c WriteByte (EEPROM R);
   //-- write 12-bit eeprom address left aligned --
  eepromStartAdrTmp.u16=(eepromStartAdrTmp.u16<<4); // align eeprom adr left
  error |= I2c_WriteByte (eepromStartAdrTmp.s16.u8H);
   error |= I2c_WriteByte (eepromStartAdrTmp.s16.u8L);
   //-- write I2C sensor address for read --
   I2c_StartCondition();
  error |= I2c_WriteByte (I2C_ADR<<1 & ~I2C_RW_MASK | I2C_READ);
   //-- read eeprom data and verify checksum --
 for(i=0; i< size; i++)\{ eepromData[i].s16.u8H = data[0] = I2c_ReadByte(ACK);
   eeepromData[i].s16.u8L = data[1] = I2c_ReadByte(ACK);
    checksum=I2c_ReadByte( (i < size-1) ? ACK : NO_ACK ); //NACK for last byte
   error | = SF04_CheckCrc (data, 2, checksum);
   }
  I2c_StopCondition();
  return error;
}
//===========================================================================
u8t SF04_Measure(etSF04MeasureType eSF04MeasureType, nt16 *pMeasurand)
//===========================================================================
{
 u8t checksum; //checksum
 u8t data[2]; //data array for checksum verification
 u8t error=0; //error variable
 u16t i; //counting variable I2c_StartCondition();
   //-- write I2C sensor address + write bit --
  error |= I2c_WriteByte (I2C_ADR<<1 & ~I2C_RW_MASK | I2C_WRITE);
   //-- write measurement command --
   switch(eSF04MeasureType)
   { case FLOW : error |= I2c_WriteByte (TRIGGER_FLOW_MEASUREMENT); break;
    case TEMP : error |= I2c_WriteByte (TRIGGER_TEMP_MEASUREMENT); break;
    case VDD : error |= I2c_WriteByte (TRIGGER_VDD_MEASUREMENT) ; break;
```

```
 default: assert(0);
   }
   I2c_StartCondition();
   //-- write I2C sensor address + read bit--
  error |= I2c_WriteByte (I2C_ADR<<1 & ~I2C_RW_MASK | I2C_READ);
   //-- wait until hold master is released --
   SCL=HIGH; // set SCL I/O port as input
  for(i=0; i<1000; i++) // wait until master hold is released or
   { DelayMicroSeconds(1000); // a timeout (~1s) is reached
    if (SCL_CONF==1) break;
   }
   //-- check for timeout --
   if(SCL_CONF==0) error |= TIME_OUT_ERROR;
   //-- read two data bytes and one checksum byte --
 pMeasured->s16.u8H = data[0] = I2c_ReadByte(ACK);
 pMeasured->s16.u8L = data[1] = I2c_ReadByte(ACK);
  checksum=I2c_ReadByte(NO_ACK);
  //-- verify checksum --
  error | = SF04 CheckCrc (data, 2, checksum);
  I2c_StopCondition();
  return error;
}
//===========================================================================
u8t SF04_ReadSerialNumber( nt32 *serialNumber )
//===========================================================================
{
  nt16 registerValue; //register value for register
 u16t eepromBaseAdr; //eeprom base address of active calibration field
 u16t eepromAdr; //eeprom address of SF04's scale factor
  nt16 eepromData[2]; //serial number
 u8t error=0; //error variable
   //-- read "Read-Only Register 2" to find out the active configuration field --
  error | = SF04_ReadRegister(READ_ONLY_REG2, & registerValue);
   //-- calculate eeprom address of product serial number --
  eepromBaseAdr=(registerValue.u16 & 0x0007)*0x0300; //RO_REG2 bit<2:0>*0x0300
  eepromAdr= eepromBaseAdr + EE_ADR_SN_PRODUCT;
  //-- read product serial number from SF04's eeprom--
 error | = SF04_ReadEeprom( eepromAdr, 2, eepromData);
  serialNumber->s32.u16H=eepromData[0].u16;
  serialNumber->s32.u16L=eepromData[1].u16;
  return error;
}
//===========================================================================
u8t SF04_ReadScaleFactor(nt16 *scaleFactor)
//===========================================================================
{
  nt16 registerValue; //register value for user register
  u16t eepromBaseAdr; //eeprom base address of active calibration field
 u16t eepromAdr; //eeprom address of SF04's scale factor
 u8t error=0; //error variable
   //-- read "User Register " to find out the active calibration field --
  error | = SF04_ReadRegister(USER_REG , & registerValue);
   //-- calculate eeprom address of scale factor --
   eepromBaseAdr=((registerValue.u16 & 0x0070)>>4)*0x0300; //UserReg bit<6:4>*0x0300
   eepromAdr= eepromBaseAdr + EE_ADR_SCALE_FACTOR;
   //-- read scale factor from SF04's eeprom--
  error | = SF04_ReadEeprom( eepromAdr, 1, scaleFactor);
```

```
 return error;
}
//===========================================================================
u8t SF04_ReadFlowUnit(char *flowUnitStr)
//===========================================================================
{
   //-- table for unit dimension, unit time, unit volume (x=not defined) --
   const char *unitDimension[]={"x","x","x","n","u","m","c","d","","-","h","k",
                                 "M","G","x","x"};
   const char *unitTimeBase[] ={"","us","ms","s","min","h","day","x","x","x","x",
                                "\mathbf{x}" , "x" , "x" , "x" , "x" } ;
   const char *unitVolume[] ={"ln","sl","x","x","x","x","x","x","l","g","x",
                                  "x","x","x","x","x","Pa","bar","mH2O","inH2O",
                                 "x","x","x","x","x","x","x","x","x","x","x","x"};
   //-- local variables --
  nt16 registerValue; //register value for user register
  u16t eepromBaseAdr; //eeprom base address of active calibration field<br>u16t eepromAdr; //eeprom address of SF04's flow unit word
                         //eeprom address of SF04's flow unit word
  nt16 flowUnit; //content of SF04's flow unit word
  u8t tableIndex; //index of one of the unit arrays
   u8t error=0;
   //-- read "User Register" to find out the active calibration field --
  error |= SF04_ReadRegister(USER_REG , & registerValue);
   //-- calculate eeprom address of flow unit--
  eepromBaseAdr=((registerValue.u16 & 0x0070)>>4)*0x0300; //UserReg bit<6:4>*0x0300
   eepromAdr= eepromBaseAdr + EE_ADR_FLOW_UNIT;
   //-- read flow unit from SF04's eeprom--
  error | = SF04_ReadEeprom( eepromAdr, 1, &flowUnit);
   //-- get index of corresponding table and copy it to unit string --
  tableIndex=(flowUnit.u16 & 0x000F)>>0; //flowUnit bit <3:0>
   strcpy(flowUnitStr, unitDimension[tableIndex]);
   tableIndex=(flowUnit.u16 & 0x1F00)>>8; //flowUnit bit <8:12>
  strcat(flowUnitStr, unitVolume[tableIndex]);<br>tableIndex=(flowUnit.u16 & 0x00F0)>>4;<br>//flowUnit bit <4:7>
  tableIndex = (flowUnit.u16 & 0x00F0) >> 4;if(unitTimeBase[tableIndex] != "") //check if time base is defined
   { strcat(flowUnitStr, "/");
    strcat(flowUnitStr, unitTimeBase[tableIndex]);
   }
   //-- check if unit string is feasible --
   if(strchr(flowUnitStr,'x') != NULL ) error |= UNIT_ERROR;
```

```
 return error;
```
#### }

#### #ifndef I2C\_HAL\_H #define I2C\_HAL\_H //============================================================================== // S E N S I R I O N AG, Laubisruetistr. 50, CH-8712 Staefa, Switzerland //============================================================================== // Project : SF04 Sample Code (V1.0) // File : I2C\_HAL.h // Author : MST // Controller: NEC V850/SG3 (uPD70F3740) // Compiler : IAR compiler for V850 (3.50A) // Brief : I2C Hardware abstraction layer //============================================================================== //---------- Includes ---------------------------------------------------------- #include "system.h" //---------- Defines ----------------------------------------------------------- //I2C ports //The communication on SDA and SCL is done by switching pad direction //For a low level on SCL or SDA, direction is set to output. For a high level on //SCL or SDA, direction is set to input. (pull up resistor active) #define SDA PM3H\_bit.no0 //SDA on I/O P38 defines direction (input=1/output=0) #define SDA\_CONF P3H\_bit.no0 //SDA level on output direction #define SCL PM3H\_bit.no1 //SCL on I/O P39 defines direction (input=1/output=0) #define SCL\_CONF P3H\_bit.no1 //SCL level on output direction //---------- Enumerations ------------------------------------------------------ // I2C header **typedef enum**{ I2C\_ADR = 64, // default sensor I2C address  $I2C_MRITE$  =  $0x00, // write bit in header$  $I2C$ <sub>READ</sub> =  $0x01$ , // read bit in header  $IC_RW_MASK$  = 0x01 // bit position of read/write bit in header }etI2cHeader; // I2C level **typedef enum**{  $LOW = 0.$  $HIGH$  = 1, }etI2cLevel; // I2C acknowledge **typedef enum**{  $ACK = 0,$ NO ACK  $= 1$ , }etI2cAck; //============================================================================== **void** I2c\_Init (); //============================================================================== //Initializes the ports for I2C interface //============================================================================== **void** I2c\_StartCondition (); //============================================================================== // writes a start condition on I2C-bus  $// input : -$ // output: - // return: - // note : timings (delay) may have to be changed for different microcontroller  $\frac{1}{2}$  $\frac{1}{2}$   $\frac{1}{2}$   $\frac{1}{2}$

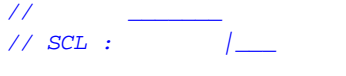

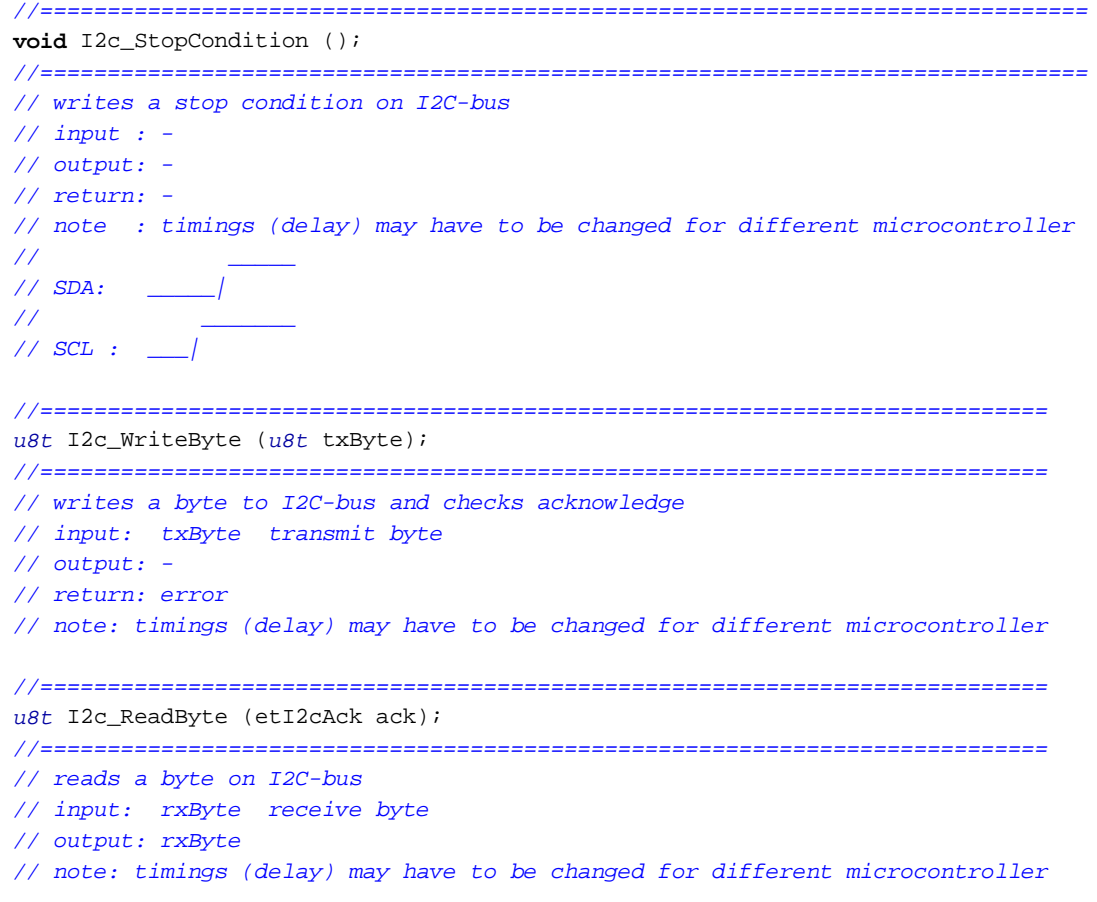

#endif

```
//==============================================================================
// S E N S I R I O N AG, Laubisruetistr. 50, CH-8712 Staefa, Switzerland
//==============================================================================
// Project : SF04 Sample Code (V1.0)
// File : I2C_HAL.cpp
// Author : MST
// Controller: NEC V850/SG3 (uPD70F3740)
// Compiler : IAR compiler for V850 (3.50A)
// Brief : I2C Hardware abstraction layer
//==============================================================================
//---------- Includes ----------------------------------------------------------
#include "I2C_HAL.h"
//==============================================================================
void I2c_Init ()
//==============================================================================
{
  SDA=LOW; // Set port as output for configuration
  SCL=LOW; // Set port as output for configuration
  SDA_CONF=LOW; // Set SDA level as low for output mode
  SCL_CONF=LOW; // Set SCL level as low for output mode
  SDA=HIGH; // I2C-bus idle mode SDA released (input)
  SCL=HIGH; // I2C-bus idle mode SCL released (input)
}
//==============================================================================
void I2c_StartCondition ()
//==============================================================================
{
  SDA=HIGH;
  SCL=HIGH;
  SDA=LOW;
 DelayMicroSeconds(10); // hold time start condition (t_HD;STA)
 SCI = I.OW DelayMicroSeconds(10);
}
//==============================================================================
void I2c_StopCondition ()
//==============================================================================
{
  SDA=LOW;
 SCI = I.OWSCI = HIGH;
 DelayMicroSeconds(10); // set-up time stop condition (t_SU;STO)
  SDA=HIGH;
  DelayMicroSeconds(10);
}
//==============================================================================
u8t I2c_WriteByte (u8t txByte)
//==============================================================================
{
  u8t mask,error=0;
 for (mask=0x80; mask>0; mask>>=1) //shift bit for masking (8 \text{ times}) { if ((mask & txByte) == 0) SDA=LOW;//masking txByte, write bit to SDA-Line
    else SDA=HIGH;
   DelayMicroSeconds(1); //data set-up time (t_SU;DAT)
```

```
 SCL=HIGH; //generate clock pulse on SCL
 DelayMicroSeconds(5); //SCL high time (t_HIGH) SCL=LOW;
 DelayMicroSeconds(1); //data hold time(t_HD;DAT) }
 SDA=HIGH; //release SDA-line
\verb|SCL=HIGH|; \qquad \qquad \verb|/|c1k #9 for ack|DelayMicroSeconds(1); //data set-up time (t_SU;DAT)
 if(SDA_CONF==HIGH) error=ACK_ERROR; //check ack from i2c slave
 SCL=LOW;
DelayMicroSeconds(20); \frac{1}{2} //wait time to see byte package on scope
return error; //return error code
```
//==============================================================================

```
u8t I2c_ReadByte (etI2cAck ack)
```

```
//==============================================================================
```

```
{
```
}

```
 u8t mask,rxByte=0;
  SDA=HIGH; //release SDA-line
  for (mask=0x80; mask>0; mask>>=1) //shift bit for masking (8 times)
  { SCL=HIGH; //start clock on SCL-line
  DelayMicroSeconds(1); //data set-up time (t_SU;DAT)
  DelayMicroSeconds(3); //SCL high time (t HIGH)
   if (SDA_CONF==1) rxByte=(rxByte | mask); //read bit
   SCL=LOW;
  DelayMicroSeconds(1); //data hold time(t_HD;DAT)
  }
 SDA=ack; \frac{1}{s} //send acknowledge if necessary
 DelayMicroSeconds(1); //data set-up time (t_SU; DAT)\verb|SCL=HIGH|; \qquad \qquad \verb|/|c1k| \# 9 \ for \ ackDelayMicroSeconds(5); //SCL high time (t_HIGH) SCL=LOW;
  SDA=HIGH; //release SDA-line
  DelayMicroSeconds(20); //wait time to see byte package on scope
 return rxByte; \frac{1}{\sqrt{2\pi}} //return error code
}
```
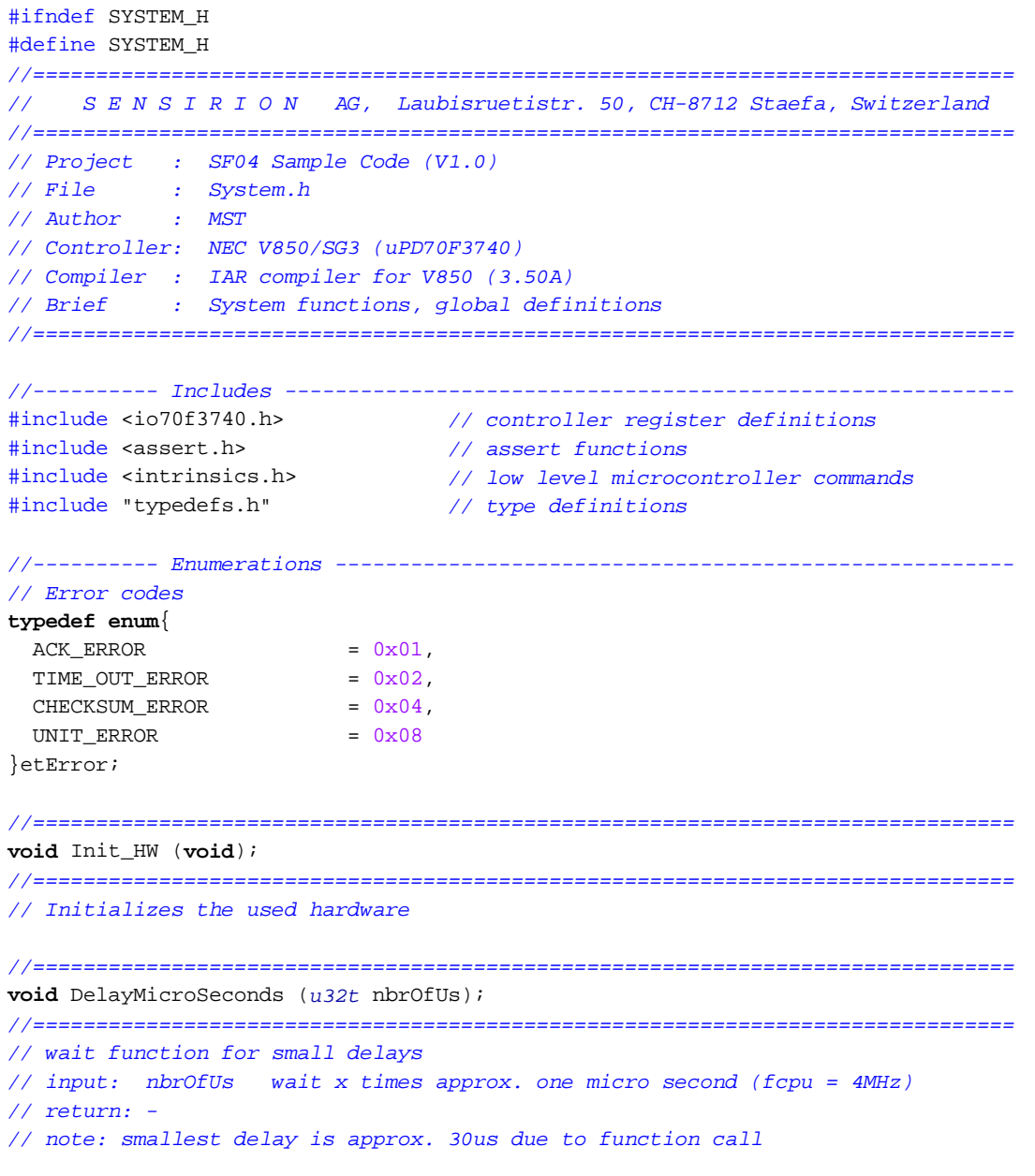

#endif

```
//==============================================================================
// S E N S I R I O N AG, Laubisruetistr. 50, CH-8712 Staefa, Switzerland
//==============================================================================
// Project : SF04 Sample Code (V1.0)
// File : System.cpp
// Author : MST
// Controller: NEC V850/SG3 (uPD70F3740)
// Compiler : IAR compiler for V850 (3.50A)
// Brief : System functions
//==============================================================================
//---------- Includes ----------------------------------------------------------
#include "system.h"
//==============================================================================
void Init_HW (void)
//==============================================================================
{
  //-- initialize system clock of V850 (fcpu = fosc, no PLL) --
  PRCMD = 0x00; // unlock PCC register
  PCC = 0x00; // perform settings in PCC register
 RCM = 0x01; // disable ring oscillator
 //-- watchdog --
 WDTM2 = 0x0f; // stop watchdog
  //-- interrupts --
  __EI(); // enable interrupts for debugging with minicube
  //Settings for debugging with Sensirion EKH4 and minicube2, power up sensor
   //Not needed for normal use
 PMDLL = 0xF0;PDLL = 0 \times 04;
}
//==============================================================================
#pragma optimize = s none
void DelayMicroSeconds (u32t nbrOfUs)
//==============================================================================
{
 for(u32t i=0; i<nbrofUs; i++) { //__asm("nop"); //nop's may be added for timing adjustment
   }
}
```
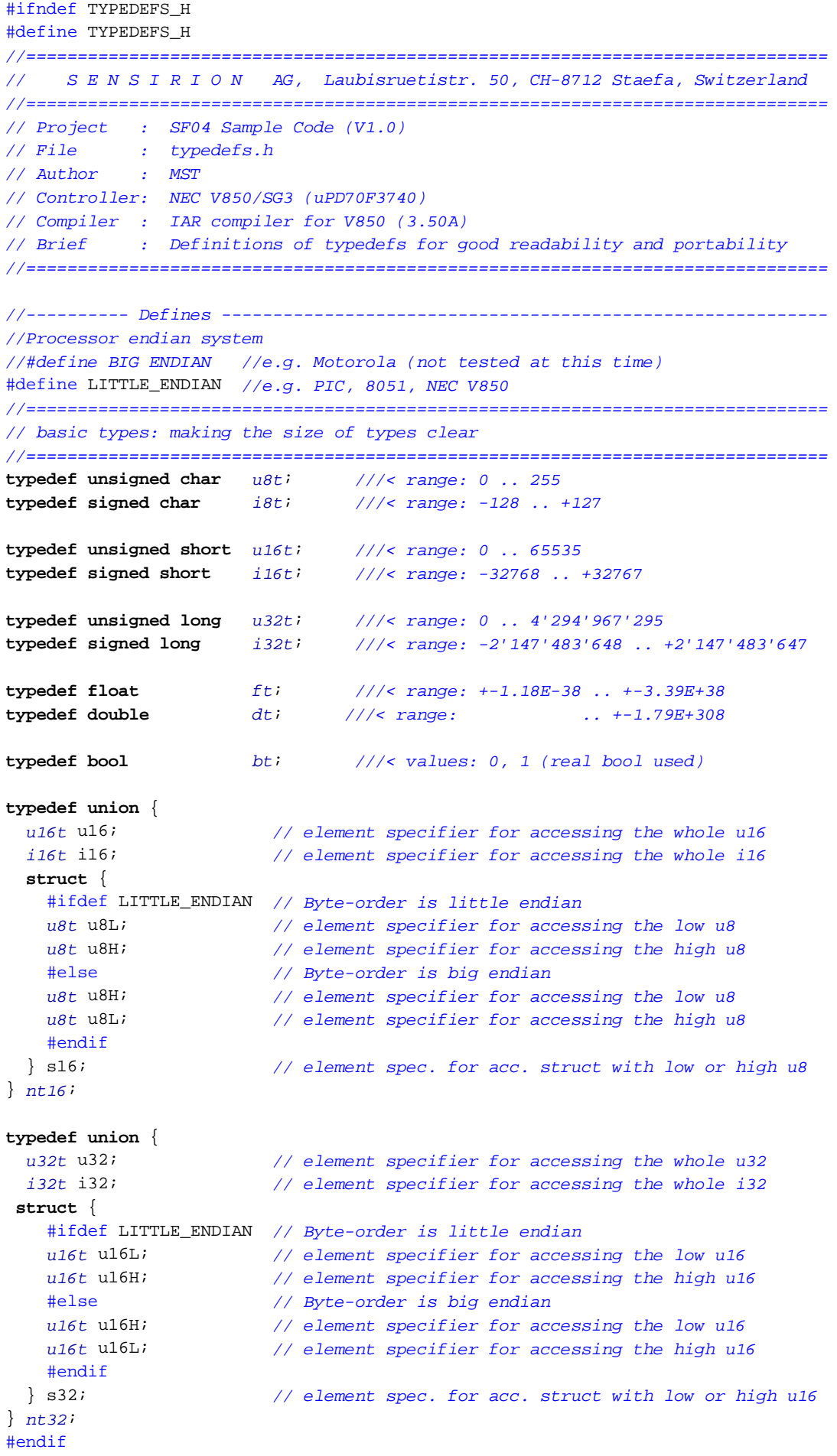